**AutoCAD Free License Key Free PC/Windows**

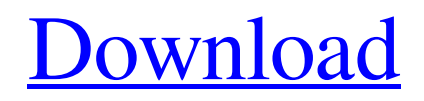

AutoCAD Crack Keygen is used in various different industries to create drawings for: architecture building plans construction design development electrical design engineering plumbing residential rural transportation Drafting, page 4 AutoCAD Serial Key. AutoCAD Free Download does not include any engineering design components such as architectural, mechanical, or civil engineering. Since 2013, AutoCAD is available as a subscription-based service under the Autodesk Industry

Connect subscription model that is intended for professionals. This article covers how to create 3D views and animations in AutoCAD. These functions are intended for more experienced users with a good understanding of the AutoCAD product. Raster graphics tools in AutoCAD Before any drawing can be created in AutoCAD, you must start by selecting the application's drafting tools. The most commonly used drawing tools are: Axes: view an area in 3D by drawing horizontal and vertical lines Projecting: place a profile or surface Rendering: display a 2D drawing Views: display two or more views of the same drawing A more detailed introduction to these tools is included in the topic Raster graphics tools in AutoCAD. AutoCAD drawings are made up of line and curve commands. The drawing tools are used to draw or edit the line and curve commands. This article includes information on creating line and curve commands in AutoCAD. You can create straight lines or curves by using a straight edge. You can also draw arcs and circles. By moving the cursor over the screen, you can create various

## shapes. These shapes can be connected to form complex shapes and objects, and can be either filled or empty. To fill an object, you must first create a closed shape and then draw the shape. Circles and arcs are both used to create elliptical or circular shapes. If you are new to creating shapes in AutoCAD, see the new tutorial on basic shapes in AutoCAD. Line and curve commands This topic describes how to create line and curve commands in AutoCAD. Line command To draw a line, position your cursor at the desired point on the drawing canvas

## and then type the command using the arrow keys on your keyboard. Press Enter to finish the command. When

**AutoCAD Crack + License Code & Keygen PC/Windows**

,##0") Is there any way to hide all these columns and change the data tab name to "Data" so I can simply click "Data" and open the report? I don't want the user to see all this hidden columns. A: In PowerBI Desktop, just double click on your report to open in the viewer window. Click on the little gear in the top right corner to open the menu. In the

## menu that opens up, a1d647c40b

Download the patch from the website. Open this patch and extract the files. 2.How to use this patch 1.First you need to go to control panel 2.Then choose to Update 3.Press on update. 3.Now you will be asked whether you want to repair. 4.Let the program repair. 5.If the patch is applied successfully. 6.Once it is done, Press the finish button. 1. Field of the Invention This invention relates to a method and an apparatus for exposing a resist pattern on a substrate, such as a semiconductor

## wafer. 2. Description of the Prior Art Photolithographic processes have been used in the fabrication of various electronic devices. To fabricate a photolithographic structure having a fine and precise pattern, the exposed resist should have a sufficient resolution and a sufficient thickness at the same time. In the conventional processes of this kind, for example, a substrate is treated with a resist, and the substrate is exposed to a light beam from a light source having a pattern corresponding to the desired resist pattern. The conventional processes

for forming a resist pattern from a resist film are performed in such a manner as to expose a resist film to the light beam through a mask pattern plate. A light beam emitted from the light source is passed through the mask pattern plate. The mask pattern plate contains a pattern corresponding to the desired resist pattern, and the light beam is diffracted by the pattern contained in the mask pattern plate to form a resist pattern of a certain shape. However, it has been difficult to form a high resolution resist pattern. This is because the resolution and the thickness of the resist film are in a contradictory relation. For example, if the thickness of a resist film is increased to improve the resolution, then it is necessary to increase the light intensity of the light beam. However, this requires the provision of a larger light source, and it is also necessary to use a projection lens having a large aperture ratio. In addition, the resist film becomes too thick when the light source, the projection lens and so on are enlarged, and the process becomes costly. To obviate these problems, various techniques have been

proposed, and among them a technique disclosed in U.S. Pat. No. 4,491,946 has been reported. The disclosed technique is of a kind which includes a first mask, which is moved in two dimensions, and a second mask which is moved in two dimensions

**What's New In?**

Markup Assist: Simplify the drawing process and make it more intuitive, with functionality similar to Microsoft Word and PowerPoint. Markup Assist imports drawings

from Excel workbooks or Word documents and generates accurate, professional-looking labels and text boxes with smart behavior. (video: 1:25 min.) Multi-Value AutoCAD Filters: Create more robust technical drawings and facilitate inspection and review. Reduce the time needed for repetitive tasks. You'll see powerful improvements in AutoCAD filters, including the ability to support multiple filter criteria. Netmesh: Introducing Netmesh, a new tool that leverages the power of AutoCAD to create 3D networks and meshes. Netmesh

allows you to create intricate network layouts quickly and automatically. Netmesh is also compatible with Microsoft Office applications and works with other data types (such as text, photos, and shapes). Spotlight: A new usercentered approach to running and managing your drawings. Enhance existing drawing tools and streamline operations with new features that help you more efficiently work with your drawings and better communicate with others in your organization. Improved 2D, 3D, and DGN Plotting: Re-establish your

drawing capabilities with improved 2D and 3D plotting and enhanced DGN support. 2D Plotting: Enhance the 2D plotting experience with new features, including the ability to create axis scales from 2D plots. You'll also see improvements in the sizing and rendering of 2D text. 3D Plotting: You can now switch from plan, section, and surface views in 3D plots. AutoCAD adds other 3D viewing capabilities, such as the ability to rotate 3D models, switch between light and shade, and render surfaces with a single click. DGN Formats: Automatic generation of a

DGN file based on your drawing objects. Easily export to a variety of software applications and devices. In addition, DGN files can be generated in both 16-bit and 32-bit formats. Included Features: These new features are included with AutoCAD throughout the product line: Optimize CAD models with the new Design Manager application. Establish the baselines for sophisticated workflows with the new drawing and drafting tools, including the ability to define baselines in both 2D and 3D.

Gamers Note: The game is only compatible with Mac OS 10.5.x How to Run the Game: Copy and paste this into Terminal: cd /Applications/CD-i Inc/gdrive ./gdrive To run the game, open Terminal and then type this: /Applications/CD-i Inc/gdrive/gdrive Copy and paste this into Terminal:To run the game, open Terminal and then type this: The Showcase

====================